# **Plugin Actions**

Most plugins need to be displayed somewhere in the interface. Either through a link somewhere in the navigation, or as a widget on a certain page. This is accomplished by having the plugin register actions.

### **Registering Actions**

Actions allow plugins to make themselves available throughout Blesta. In some areas Blesta will simply render a link to the provided URI. In other area Blesta will attempt to render a widget. Let's look at an example.

```
/plugins/my_plugin/my_plugin_plugin.php
<?php
class MyPluginPlugin extends Plugin {
     ...
    public function getActions() {
                return array(
                         array(
                                'action' => "nav_primary_client", // The action to tie into
                                'uri' => "plugin/my_plugin/client_main/index/", // The URI to fetch when the
action is needed
                                 'name' => "Foo Bar", // The name used by Blesta to display for the action (e.g. 
The name of the link),
                                 'options' => null, // Options required for this action if any (e.g. array('key' 
= \sqrt{value''}) 'enabled' => 1 // Whether or not the action should be enabled by default (1 to 
enable, 0 to disable)
 )
\hspace{1.5cm} );
         }
}
?>
```
The above example would register the link "Foo Bar" in the client interface's primary navigation. The link would point to **/plugin/my\_plugin/client\_main /index/**. The URI resolves to the **ClientMain** controller and **index** method. Here's what that might look like:

#### **/plugins/my\_plugin/controllers/client\_main.php**

```
<?php
class ClientMain extends MyPluginController
{
     public function index() {
                 // Set some variables to the view
                 $this->set("var1", "value1");
                 // Set variables all at once
                 $var2 = "hello";
                 $var3 = "world";
                 $this->set(compact("var2", "var3"));
                 // Automatically renders the view in /plugins/my_plugin/views/default/client_main.pdt
         }
}
?>
```
#### Query Parameters Not Allowed

The URI should be only the **path** (relative to the base URI) that does not include any **query** or **fragments**. See [https://en.wikipedia.org/wiki](https://en.wikipedia.org/wiki/Uniform_Resource_Identifier#Examples) [/Uniform\\_Resource\\_Identifier#Examples](https://en.wikipedia.org/wiki/Uniform_Resource_Identifier#Examples) Query Parameters v4.2

As of version 4.2 query parameters are allowed, however widgets that use query parameters cannot be reordered on the page. Naming Convention

All **Client** controllers must start with **client\_** in their file name. The same is true for admins as well. All **Admin** controllers must start with **admin\_** in their file name. This tells Blesta which portal to render. Generic controllers (those not associated with a particular portal don't need any prefix.

Registering an action is not necessary

All plugins are accessible via their URI directly (i.e. http://mydomain/installpath/plugin/my\_plugin/controller/action/). So you don't have to register an action to make your plugin accessible.

## **Available Actions**

Below is a list of all actions available.

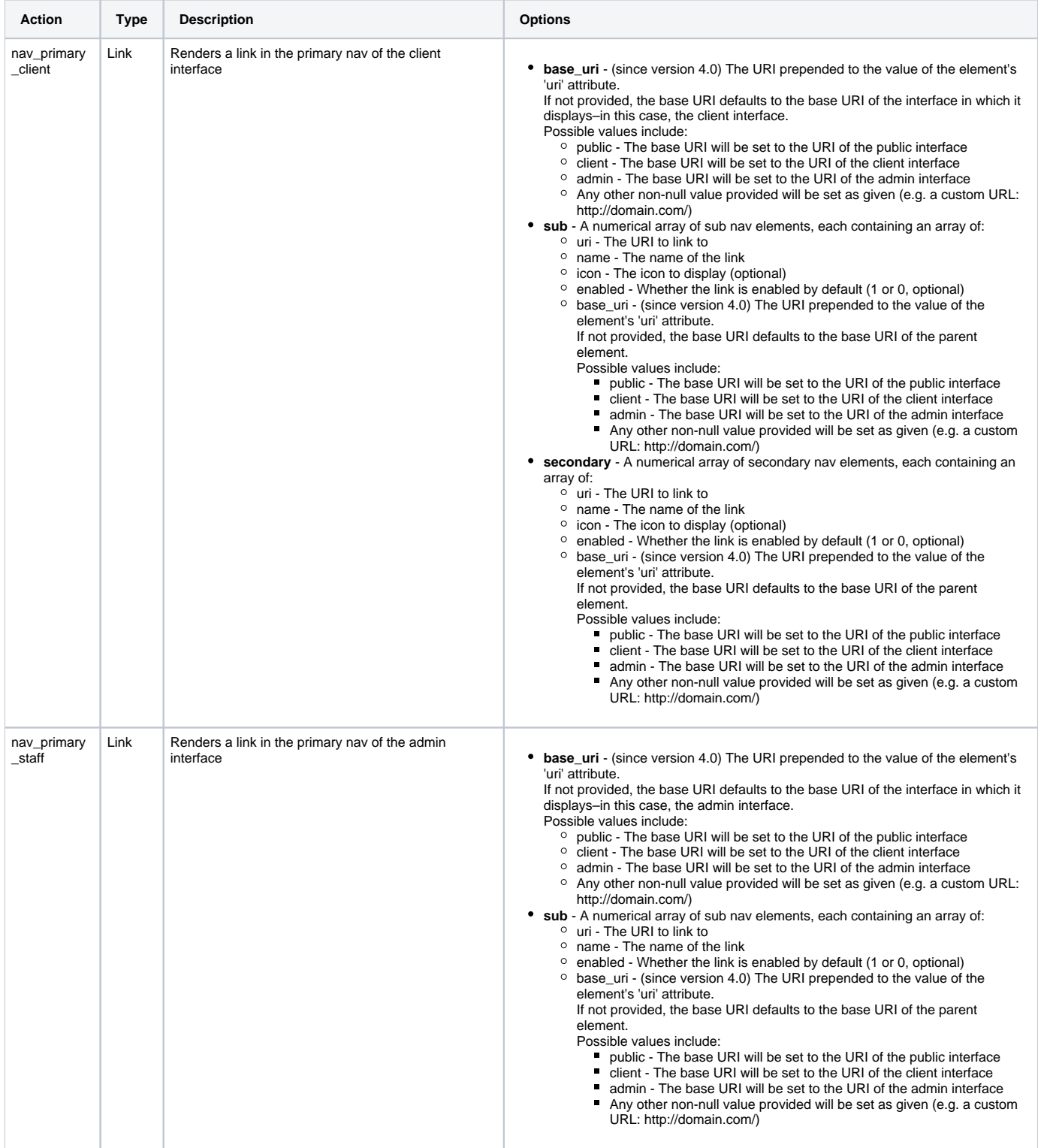

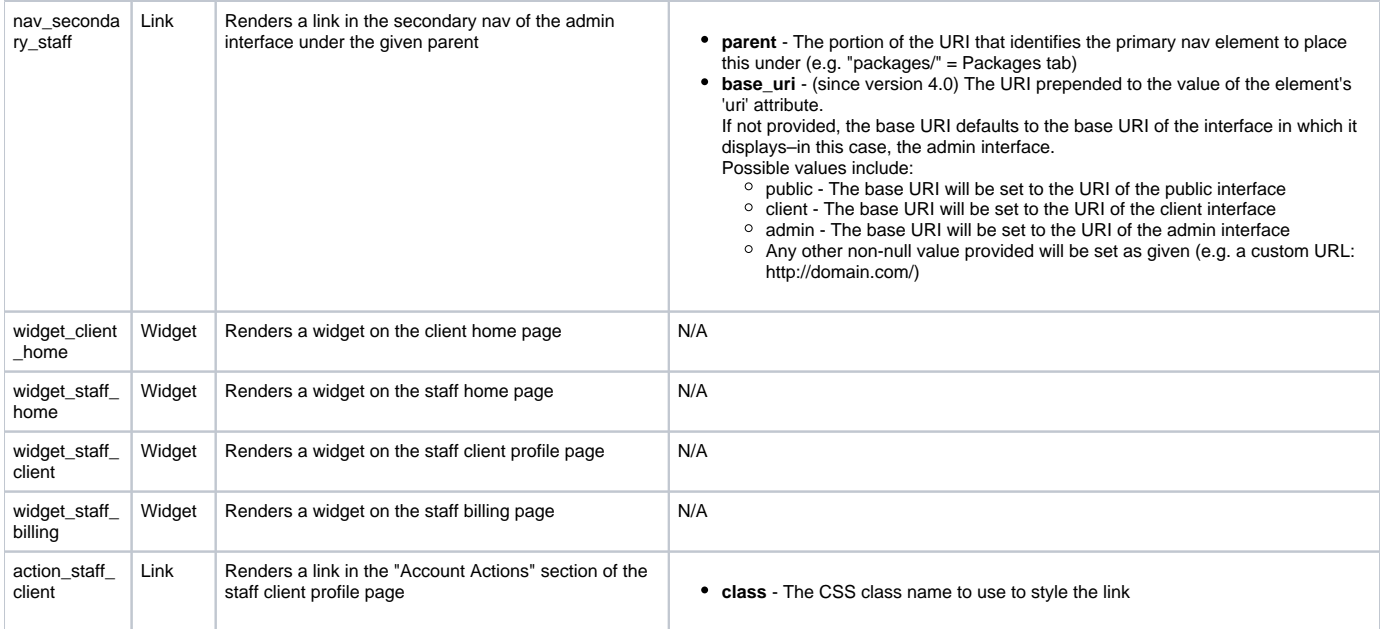